# **Representação gráfica digital da superfície do diafragma circular da célula de carga**

#### **Resumo**

A representação gráfica, assim como as superfícies digitais, está presente em todas as áreas. Passa pelos jogos eletrônicos de um celular e chega até o projeto dos mais modernos equipamentos para viagens espaciais. Passa também pela publicidade, com as mais incríveis vinhetas eletrônicas, e pela medicina onde a criação de imagens de órgãos internos do corpo humano possibilita o diagnóstico de doenças que em outros tempos, somente seria possível com procedimentos invasivos complicados e comprometedores. Desta forma, a representação gráfica e as superfícies digitais dão suporte para novas linguagens e formas de expressão, estimulando a experimentação das possibilidades oferecidas pelo próprio meio, como: movimento, interatividade e comutação. Este trabalho tem como objetivo analisar o tipo e o modelo de superfície digital circular gerada pela simulação computacional usando o software MatLab. É fornecida uma visão geral das técnicas de modelamento de superfícies aplicadas na representação gráfica, bem como seus conceitos básicos. O trabalho também está estruturado em estudo de caso específico possibilitando a análise do proposto. Pode-se concluir com este trabalho que a representação gráfica e as superfícies digitais apresentam uma forte interação com cálculo, desenho geométrico e simulação computacional.

**Palavras-chave:** Representação gráfica. Superfícies digitais. Simulação computacional.

#### **Abstract**

A graphic representation, as well as digital surfaces, is present in all areas. This representation goes by electronic games and reaches at the design of the more modern equipments, such as those for space travel, advertising, electronic devices, and medical equipments. In the last ones, the image of internal organs of the human body allows the diagnosis of illnesses that, in other times, it would only be possible with invasive, complicated and compromising procedures. Thus, the imaging and digital surface give support for new languages and forms of expression, encouraging experimentation of these offered possibilities, such as movement, interactivity, and computing. This work aims to analyze the type and model of the circular digital surface generated by the computer simulation using MATLAB software. It is given an overview of the modeling techniques applied in the areas of imaging, and its basic concepts. The work is also structured in specific case study allowing the analysis in which it is proposed. It can be concluded with this work that the imaging and digital surfaces have a strong interaction with calculation, geometric design and computer simulation.

**Keywords:** Graphical Representation. Digital surfaces. Computer

#### **1 Introdução**

**Paulo Francisco do** 

Instituto Federal Catarinense

paulofcarmo@hotmail.

**Carmo**

com.br

Atualmente, na indústria mundial, como efeito da globalização, utilizam-se diversas técnicas e métodos computacionais para a solução dos mais variados problemas de engenharia tendo como destaque, a utilização da computação gráfica. A computação gráfica possibilita visualização em 2D e 3D de inúmeros problemas como por exemplo de engenharia, de forma rápida, prática e eficiente, através de visualização de dados por meio gráfico.

Segundo a Internacional Standards Organization - ISO a computação gráfica pode ser definida como o conjunto de métodos e técnicas utilizados para converter dados para um dispositivo gráfico, via computador.

Para Pinho (2009) se tomarmos como base a definição da ISO, duas áreas tem uma estreita relação com a computação gráfica: o processamento de imagens e o reconhecimento de padrões.

Já Pettinatti (1983) destaca que a computação gráfica é uma área cuja importância vem crescendo dia a dia, graças às imagens e representações gráficas que pode produzir.

Araujo (2003) destaca que a representação gráfica de uma superfície no computador, é indispensável à elaboração e criação da sua modelagem digital, que pode estar representado por equações analíticas ou uma rede (grade) de pontos.

Conforme Itame (2001) a modelagem digital pode ser representada por uma rede de pontos (malha quadrada, retangular, triangular) que pode estar distribuída de forma aleatória ou ordenada.

Pinho (2009) destaca que dentre as aplicações de interface com o usuário entre a representação gráfica e a modelagem digital tem-se: traçado interativo de gráficos e visualização, editoração eletrônica, CAD, simulação computacional, animação, arte e comércio, controle/visualização de processos e cartografia.

Nesse contexto, o MatLab é um software computacional que vem sendo largamente empregado como uma poderosa ferramenta de simulação computacional e utilizado em inúmeras tarefas para simulação. Baseado nesses pressupostos, busca-se neste trabalho destacar o modelo, o tipo de classe e a representação da superfície circular do diafragma da célula de carga, por simulação computacional, usando o MatLab.

### **2 Estado da arte da modelagem digital**

A modelagem digital é uma representação matemática da distribuição espacial e da característica de um fenômeno vinculada a uma superfície real. A superfície é em geral contínua e o fenômeno que representa pode ser variado. Para a representação de uma superfície real no computador é indispensável a criação de um modelo digital, podendo ser por equações matemáticas analíticas ou por uma rede de pontos na forma de uma grade de pontos regulares e ou irregulares.

A partir dos modelos podem-se calcular volumes, áreas, desenhar perfis e seções transversais, gerar imagens e perspectivas tridimensionais, de acordo com Felgueiras (1998).

Em quase todas as ciências e campos de atuação da engenharia existe a necessidade de se apresentar superfícies por modelagem digital de interesse, ou analiticamente, por meio de equações, ou numericamente, por um conjunto de valores amostrados. É necessária a representação gráfica expressando seu comportamento sob forma de curvas ou mesmo perspectivas, segundo Pettinatti (1983).

Qualquer que seja a superfície o processo dá-se a partir de observações físicas para determinar o modelo para que seja tratada analiticamente reproduzindo da melhor forma possível a superfície. O estudo do comportamento das superfícies normalmente é efetuado por modelos matemáticos, conforme Pettinatti (1983).

Segundo Pettinati (1983) o processo de modelamento de uma superfície Fig. (1), utilizando computadores envolve três etapas: coleta de informação; elaboração de um modelo matemático; utilização do modelo.

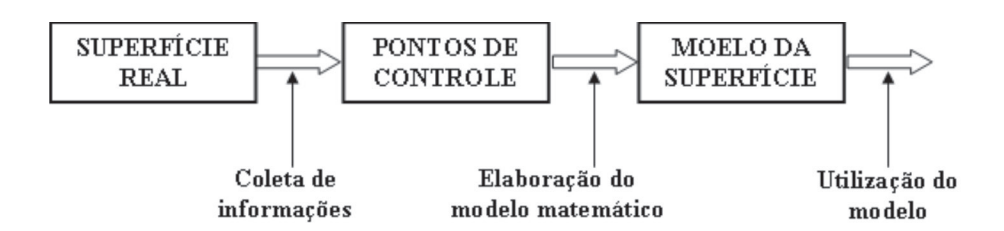

**Figura 1:** O processo de modelamento de uma superfície  **Fonte:** Pettinati (1983)

A coleta de informação consiste na amostragem de certo número de distribuição de pontos sobre a superfície em estudo chamados de pontos de controle podendo ser regular ou não regular. Na distribuição de pontos regular rege a distribuição em forma de matriz e para a distribuição não regular não rege nenhuma lei de formação dos mesmos, sendo que um observador menos atento consideraria esta distribuição como aleatória, segundo Pettinatti (1983).

Segundo Peucker et. al., (1975); Toriaki et. al., (1978) a distribuição de pontos é regular apenas no processo de amostragem, sendo completamente aleatória do ponto de vista das características estruturais da superfície.

De acordo com a distribuição dos pontos de controle, pode-se ter diferentes classes de poliedros. Caso a amostragem seja efetuada de modo não regular, os pontos serão unidos formando uma grade triangular, Fig. (2a), e se a amostragem for regular os pontos serão então unidos formando uma grade retangular Fig. (2b), segundo Namikawa et. al., (2003) Fig. (2).

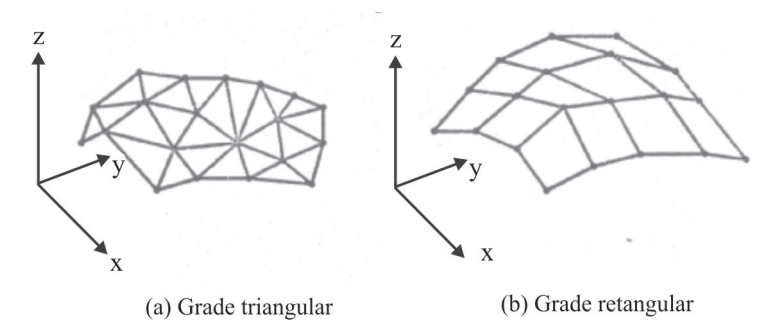

**Figura 2:** Diferentes classes de modelos  **Fonte:** Namikawa et. al., (2003)

Com as duas classes de modelos da distribuição de pontos sobre a superfície, tem-se dois tipos usuais de representações gráficas: as curvas isovalor e a de perspectivas que são apresentados na Fig. (3) segundo Namikawa et. al., (2003).

As curvas isovalor são linhas que conectam pontos de mesma altura da superfície. As perspectivas são obtidas por meio do desenho, em perspectiva, do poliedro que compõe o modelo da superfície, embora seja possível representar em perspectiva tanto modelos composto por poliedros de faces triangulares quanto retangulares.

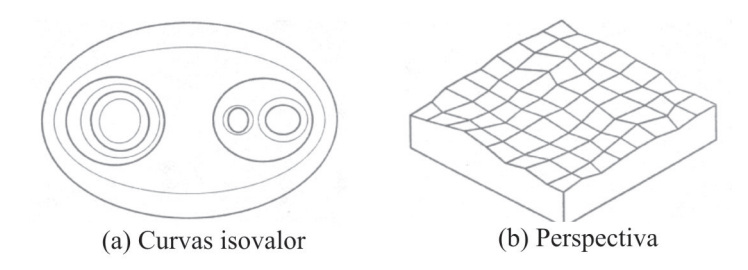

**Figura 3:** Representação gráfica com curvas isovalor e perspectivas  **Fonte:** Namikawa et. al., (2003)

## *2.1 Construção de modelos*

A modelagem envolve a criação de estruturas de dados e definição de superfícies de ajuste para os elementos dessas estruturas. Uma função definida na região do estudo é o que divide um modelo em global ou local. Os modelos globais são representados por uma função definida utilizando-se todos os elementos do conjunto de amostras. Os modelos locais utilizam funções cujos coeficientes são definidos por elementos amostrais escolhidos dentro de uma região local de interesse

Na construção do modelo digital de superfície é preciso iniciar o processo de amostragem de pontos de controle por sobre a superfície de estudo. Considerando que a distribuição dos pontos de controle é irregular, parte-se, então, para a construção de modelo com grade triangular, ou grade retangular ou as duas grades ao mesmo tempo, diretamente a partir dos pontos de controle.

A grade triangular é um modelo digital que aproxima superfícies por meio de um poliedro de faces triangulares, sendo que os vértices destes triângulos são os pontos de controle previamente amostrados denominados de triangulação.

A grade retangular é um modelo que aproxima superfícies por meio de um poliedro de faces retangulares. Os vértices destes retângulos tanto podem ser os pontos de controle, caso estes tenham sido amostrados de modo regular, como podem ser obtidos por meio de procedimento de interpolação, caso os pontos tenham sido amostrados de modo não regular, segundo Namikawa et. al., (2003).

Um dos aspectos mais importantes da grade retangular é o cuidado necessário para determinar os espaçamentos horizontal e vertical de seus elementos. A grade retangular é o método mais antigo e que foi implementado há mais tempo, fato que justifica sua preferência sobre a grade triangular. O usual é utilizar a grade retangular, quanto aos aspectos de produção de representações gráficas, em função da melhor qualidade estética que proporciona aos desenhos. No entanto, dependendo do tipo de representação gráfica utiliza-se o modelo que melhor se adapte a situação.

O modelamento de superfície não termina após a construção de um modelo poliédrico. A triangulação e a grade retangular devem vir acompanhadas de funções de interpolação – interpolantes – adequadas.

As grades retangulares e triangulares são obtidas por interpolação espacial a partir de uma amostra de dados. Interpolação espacial é um procedimento que tem por finalidade estimar valores de pontos desconhecidos a partir de pontos conhecidos, dentro de uma área previamente delimitada. Entenda-se "ponto" como uma feição geométrica identificada por suas coordenadas, num sistema cartesiano perfeitamente definido conforme Coelho (2006).

Definições e conceituações dos critérios, e aplicações podem ser consultadas com mais detalhes em Namikawa et. al., (2003), Pettinati (1983), Coelho (2006), Carmo (2009).

## *2.2 Traçado e representações gráficas*

O traçado de representações gráficas é efetuado por desenho dos elementos constituintes do modelo digital de uma superfície ou de outros elementos dele derivados. A representação gráfica é agrupada em duas classes distintas: as de caráter quantitativo que permitem efetuar medições diretamente sobre o desenho (curvas isovalor) e as de caráter qualitativo que fornecem uma indicação do comportamento da superfície (perspectivas).

As curvas isovalor unem entre si todos os pontos de uma superfície que tenham a mesma altura, denominadas de curvas de nível, projetadas no plano XY e nas interseções entre a superfície e uma família de planos horizontais eqüidistantes. A Fig. (4a) apresenta o modelo de curvas isovalor de acordo com Pettinati (1983).

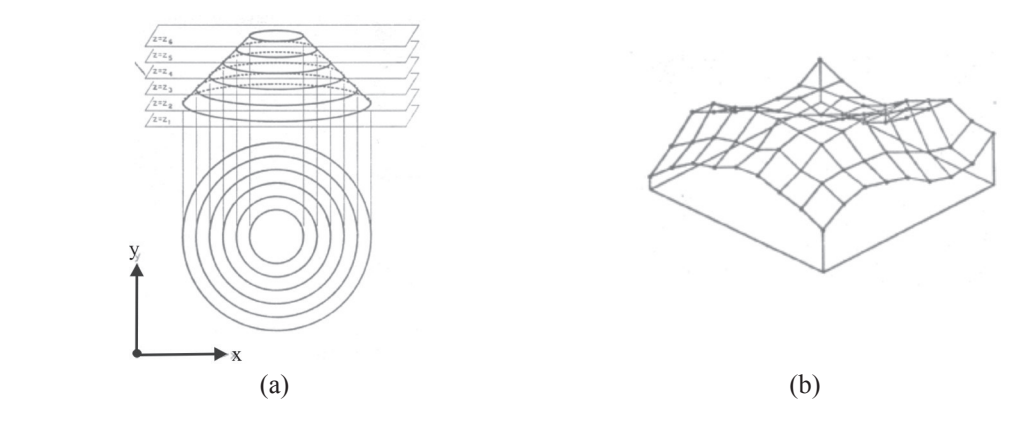

**Figura 4**: Modelo de curvas isovalor e representação em perspectiva  **Fonte:** Pettinati (1983)

Todas as curvas isovalor são fechadas,com exceção das curvas que interceptam a fronteira da região de interesse. A propriedade importante das curvas isovalor diz respeito ao fato destas jamais se cruzarem devido ao método de interpolação que aproxima as superfícies (Namikawa et. al., (2003).

Em desenho contendo curvas isovalor são fornecidas informações de caráter quantitativo, medida de inclinação, ou mesmo cálculo de áreas e volume, as quais podem ser efetuados diretamente de modo rápido e suficientemente preciso (Namikawa et. al., (2003), Pettinati (1983), Coelho (2006) Itame (2001).

O traçado do conjunto de curvas isovalor de uma superfície pode ser feito de modo automático partindo tanto de uma triangulação quanto de uma grade retangular. São usados basicamente dois métodos conforme Namikawa et. al., (2003), e Pettinati (1983): o método de rastreamento e o método das células.

Para comparações dos métodos, visualizações das interseções, comportamentos da seguras isovalor, subdivisão das células de um modelo digital e efeitos da estética da curva isovalor, consultar Namikawa et. al., (2003).

As representações em perspectiva consistem na projeção em perspectiva do poliedro constituinte do modelo digital de uma superfície. As perspectivas contêm apenas informações de natureza qualitativa. Embora não permitam medidas de cálculos diretos, as perspectivas produzem uma representação mais fidedigna da superfície Fig. (4b).

Para a representação em perspectiva produzida pelo modelo de uma superfície é necessário mapear cada ponto de cada aresta do modelo para um plano de desenho. O mapeamento é efetuado por funções de projeção plana determinando a interseção entre o conjunto de linhas denominadas projetoras passando por cada ponto do modelo e um plano de projeção (Namikawa et. al., (2003).

As linhas projetoras emanam de um único ponto, conhecido como centro de projeção coincidente, em que o observador que esteja olhando para a superfície a projetar. Quando o centro de projeção está a uma distância finita da superfície, as linhas projetoras não são paralelas e a projeção obtida é denominada projeção perspectiva ou cônica. Quando o centro de projeção estiver no infinito, as linhas projetoras são paralelas e a projeção obtida é denominada projeção paralela ou cilíndrica (Pettinati (1983).

Os eventuais problemas que possam surgir na determinação da visibilidade e invisibilidade ocorrem quando houver descontinuidade na superfície ou quando o ponto de observação estiver situado a pouca distância do modelo (Anderson (1982).

A solução do problema implica em determinar quais arestas são visíveis e invisíveis, sendo que o problema da invisibilidade é resolvido pela classe de métodos conhecidos como algoritmos das linhas invisíveis. Estudos desta aplicação podem ser encontrados em Namikawa et. al., (2003), Pettinati (1983).

#### **3 Simulação computacional de superfícies**

A simulação computacional de superfícies está hoje presente em todas as ciências e áreas do conhecimento e a sua importância tende a aumentar. É o meio de confrontar teorias com experimentação, de antecipar resultados experimentais ou de realizar experiências de outro modo inacessíveis.

Hitchock (1995) define a expressão simulação computacional como algoritmo que mimetiza um processo físico.

Na simulação computacional apresentada no trabalho de Tavares (2007) usando o software ECOTECT v.5 para medir iluminâncias máximas e mínimas, observa-se que a superfície gerada por este software tem a classe de modelo grade retangular e representação em perspectiva. Nas superfícies geradas pelo software SAP 2000 usado por Thomazini et. al. (2004) tem-se a classe de modelo grade retangular e representação em perspectiva. Já para a superfície gerada pelo software ANSYS usado por Giuliatti et. al., (2002) tem-se as classes de modelos grade triangular e grade retangular com representação plana e sua projeção no plano XY. No trabalho apresentado por Guello et. al. (2002) a superfície gerada pelo QUEBRA2D mostra a classe de modelo grade triangular e representação plana e sua projeção no plano XY.

Conforme Cavira (2003), a simulação computacional vem assumindo uma importância cada vez maior como ferramenta de aquisição de conhecimento à medida que as complexidades dos problemas crescem, surgindo a necessidade de se utilizar uma abordagem mais sistêmica e generalista.

Os softwares, por não serem ferramentas perfeitas e terem suas limitações, auxiliam na visualização e previsão do comportamento das superfícies em estudo, mas não podem gerar respostas precisas e confiáveis sem que o profissional conheça a ferramenta e compreenda os resultados por ele gerados.

Segundo Tavares (2007), a simulação computacional de superfícies viabiliza estudos quantitativos e qualitativos, sendo que estes estudos só são possíveis porque além dos resultados gerados pelos cálculos numéricos, as ferramentas permitem a produção e representação de superfícies que podem ser visualizadas de forma realista.

Segundo Cormen et. al. (2002) definem-se algoritmos como um procedimento computacional que torna um valor ou um conjunto de valores como entradas – uma seqüência de passos computacionais que transforma dados de entrada (parâmetros estabelecidos) e produz algum valor ou conjunto de valores como saída – dados de saídas (resposta do software: resultado numérico, representação gráfica de superfícies ou curvas).

O MatLab foi desenvolvido no início da década de 80 por Cleve Moler, no Departamento de Ciência da Computação da Universidade do Novo México, EUA Tonon (2009).

O MatLab possui ferramentas bastante poderosas para vários tipos de aplicações, tanto na engenharia como em outras áreas. Portanto, basta que o MatLab seja adaptado através de comandos específicos, como preconizam Silva et al (2004), e Santos (2005).

Segundo Miranda et. al., (2007), a grande vantagem que o MatLab possui em relação a outras linguagens como, por exemplo, o C e o Fortran consistem no fato de que no MatLab as informações são facilmente armazenáveis em matrizes, fato que proporciona uma fácil e rápida manipulação de uma grande quantidade de informações e a familiarização com a interface do programa.

Definições, conceitos, aplicações, e tutoriais de uso para geração de superfícies usando o MatLab podem ser consultadas com mais detalhes em Silva et. al. (2004), Santos (2005), Tonon (2009), The Matworks (2000).

A Tab. (1) apresenta exemplos usando o software MatLab para representar a simulação computacional de superfícies.

**Tabela 1.** Exemplos usando o software MatLab para representar a simulação computacional de superfícies.

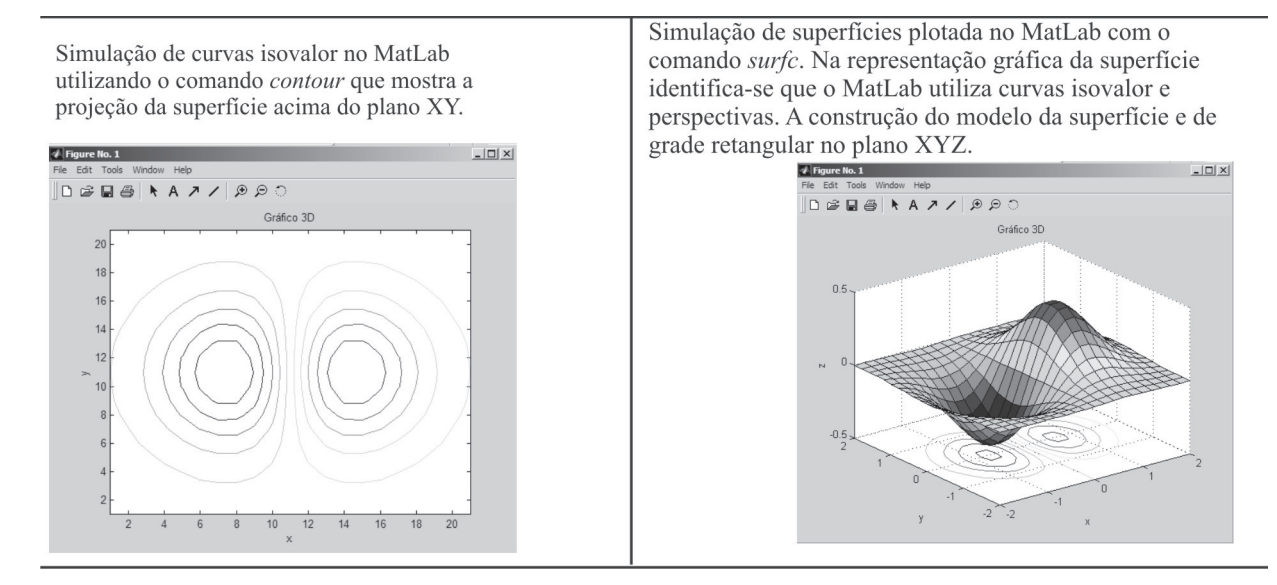

**Fonte:** CARMO (2009)

# **4 Simulação da superfície circular da célula de carga**

Para realizar a simulação da superfície circular da célula de carga foi feita uma pesquisa sobre diafragmas circulares de transdutores de pressão. Transdutores de pressão são compostos de um diafragma que se deforma na presença de um gradiente de pressão. Essa deformação é então medida pelos sensores de tensão (strain gage) que são colados no diafragma. Os materiais usados normalmente para a fabricação de diafragmas para sensores de pressão são os materiais ferrosos, ligas metálicas, látex, polímeros entre outros. O uso de transdutores de pressão abrange hoje uma vasta gama de aplicações como, por exemplo, comerciais, automatização e controle de processos industriais e na área da saúde. Assim, os transdutores de pressão são estruturas mecânicas, planejados para receber esforços e deformar-se dentro do regime elástico a que foram planejadas.

## *4.1 Processo de seleção de materiais para diafragmas circular de células de cargas*

O modelo de diafragma para célula de carga é parecido como uma placa circular com bordas engastadas. Segundo Ashby (1992) a deflexão do diafragma de sensor de pressão é dada pela Eq. (1):

$$
St = \frac{C_p R^4 \left(1 - v^2\right)}{Et^3} \tag{1}
$$

Onde:

*St* = deflexão do diafragma;

*p* = pressão exercida sobre o diafragma;

 $t =$  espessura do diafragma;

Representação gráfica digital da superfície do diafragma circular da célula de carga

 $v =$ coeficiente de Poisson;

 $E =$  módulo de elasticidade:

*R* = raio do diafragma da célula de carga.

Assim, para a borda ou extremidade do diafragma engastada tem-se:  $C_1 = 3/16$ , para borda ou extremidade livre fica:  $C_1 \approx 9/8$ . A Fig. (5) apresenta à deflexão a tração do diafragma de sensores de pressão com bordas engastada.

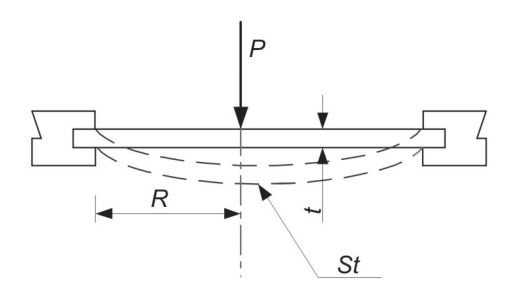

 **Figura 5:** Deflexão de tração do diafragma  **Fonte:** Ashby (1992)

A deformação máxima de tração do diafragma da célula de carga e dada pela Eq. (2).

$$
\sigma_{\text{max}} = C_p p \frac{R^2}{t^2}
$$
 (2)

Para a borda ou extremidade do diafragma engastada tem-se:  $C_2 \approx 1/2$ , para borda ou extremidade livre:  $C_2 \approx 3/2$ . O raio do diafragma do sensor de pressão é definido no projeto e a sua espessura pode variar conforme o strain gage que será usado no projeto e a tensão máxima a restrição do diafragma da célula de carga fica restrita a Eq. (3):

$$
\sigma_{\text{max}} = \sigma_f = C_2 p \frac{R^2}{t^2} \tag{3}
$$

Para um diafragma com borda engastada, a deflexão e a tensão máxima é dada pela Eq. (4) e Eq. (5):

$$
St = \frac{0.1875 pR^4 (1 - v^2)}{Et^3}
$$
 (4)

$$
\sigma_f = 0.5 p \frac{R^2}{t^2} \tag{5}
$$

Substituindo a variável *t* da Eq. (5) na Eq. (4) tem-se a deflexão para o diafragma da célula de carga Eq. (6) Ashby (1992):

$$
St = \frac{0.5304R\left(1 - v^2\right)\sigma_f^{\frac{3}{2}}}{Ep^{\frac{1}{2}}}
$$
(6)

De posse das Eq. (1 a 6) e as proposições fornecidas por Ashby (1992), são empregados os procedimentos de seleção de material sugerida por Forcellini (2003) e como ferramenta auxiliar são utilizados o métodos de índice de desempenho e multi-critérios.

1ª Etapa – Analisar os requisitos de seleção dos materiais.

2ª Etapa – Determinação das propriedades críticas do material: Identificar o atributo ou critério a ser maximizado ou minimizado; desenvolver a função critério ou função objetivo, em termos de requisitos funcionais, da geometria e propriedade do material; identificar as variáveis livres de projeto, ou seja, aquelas que podem variar livremente; identificar as restrições e a ordem de importância; desenvolver as equações de restrição; substituir as variáveis livres das equações de restrição na função critério; agrupar as variáveis em três grupos: funcionais (F); geometria (G) e propriedades dos materiais (M); identificar o índice de desempenho, expresso com a quantidade M, a ser otimizada.

3ª Etapa – Triagem dos materiais candidatos. Nesta etapa, já é possível chegar aos materiais, Ashby (1992) sugere alguns materiais e suas vantagens e desvantagens conforme Tab. (2) e Fig. (6).

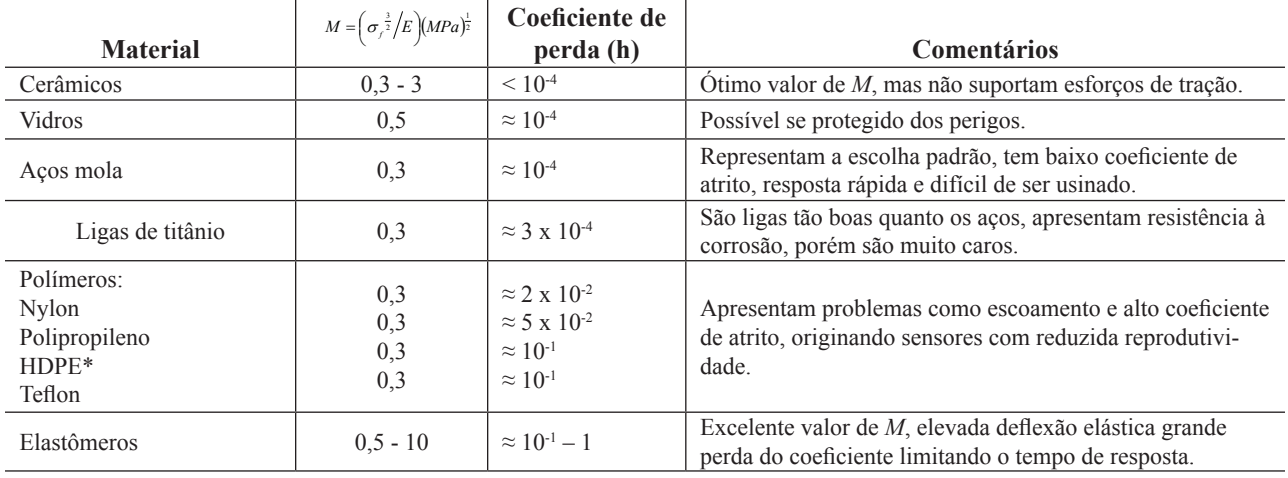

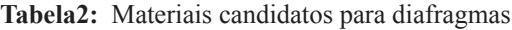

\*Polietileno de alta densidade.

**Fonte:** ASHBY (1992)

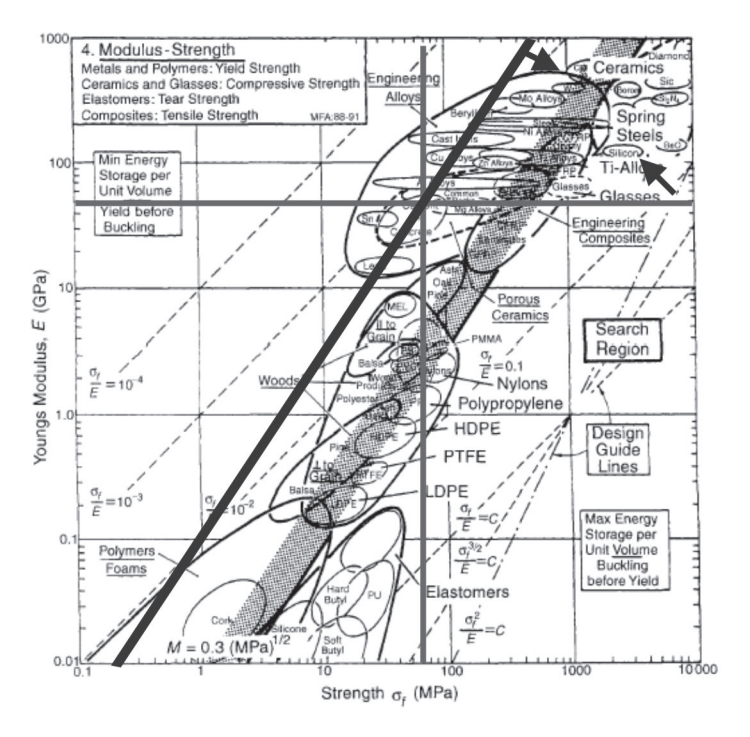

 **Figura 6:** Materiais para diafragma elástico  **Fonte:** ASHBY (1992)

- 4ª Etapa Seleção do material candidato.
- 5ª Etapa Desenvolvimento de dados de projeto.

## *4.2 Proposta do projeto do diafragma circular da célula de carga*

O material escolhido para a fabricação da célula de carga foi o alumínio conforme o método de índice de desempenho e o multi-critérios. Abaixo são listadas algumas características do alumínio para a fabricação da célula de carga. Liga de Alumínio:

- Módulo de Elasticidade = 70 GPa; Coeficiente de Poisson = 0,33; Máxima Tensão de Deformação = 1000 MPa.

O modelo da célula de carga a ser apresentado e suas dimensões foram baseadas nos dados de Timoshenko (1975), Doebelin (1990)

Para Ashby (1992), a determinação da espessura máxima do diafragma precisa da sua tensão máxima de deformação. A espessura pode ser encontrada a partir da Equação 4.5:

$$
t = \sqrt{\frac{0.5 \times p \times R^2}{\sigma_f}} = \sqrt{\frac{0.5 \times 89 \times 10^6 \times (10 \times 10^{-3})}{1000 \times 10^6}} \approx 2 \times 10^{-3} m
$$

Onde:

*p* – pressão de 70 Kgf [≈ 89 MPa];

*t* - espessura do diafragma em [mm];

 $R$  - raio [mm];

 $\sigma_f$  - tensão máxima de deformação [MPa].

Com o material já selecionado e dimensões sugeridas por Timoshenko (1975) e Doebelin (1990), o que interessa agora é a espessura do diafragma. Para Doebelin (1990), a espessura do diafragma é determinada a partir da sensibilidade do strain gage, coeficiente de Poisson e do módulo de elasticidade do material a ser usado na fabricação da célula de carga. No caso de diafragma de espessura homogênea,este, quando submetido a uma pressão constante, fica sujeito a dois tipos de tensões: uma tensão tangencial de tração, igual nas duas faces do diafragma, e outra, tensão radial, com sinal contrário nas duas faces Fig. (7).

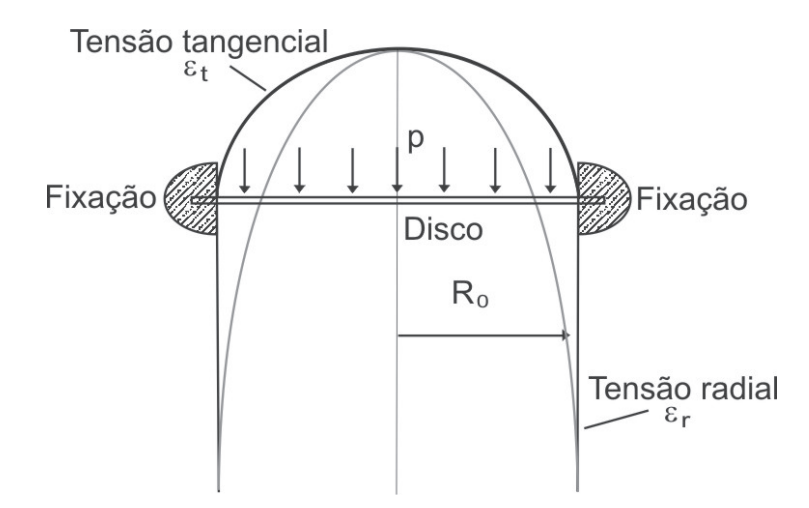

**Figura 7:** Distribuição das tensões no diafragma  **Fonte:** Doebelin (1990)

Para pequenas deformações, os valores das tensões tangenciais e radiais apresentados na Fig. (9) podem ser obtidos pelas Eq. (7) e Eq. (8).

$$
\varepsilon_{t} = \frac{3(1 - v^{2})(R^{2} - r^{2})}{8Et^{2}}p
$$
\n(7)

$$
\varepsilon_r = \frac{3\left(1 - v^2\right)\left(R^2 - 3r^2\right)}{8Et^2}p\tag{8}
$$

Onde:

*p* - pressão que se exerce sobre o diafragma [MPa];

*t* - espessura do diafragma [mm];

*r* - raio corrente, onde se verificam as tensões  $\xi_t$  e  $\xi_r$  [mm];

*R* - raio exterior (fixação) [mm];

*v* - coeficiente de Poisson do material do diafragma [adimensional];

*E* - módulo de elasticidade [GPa].

O diagrama de tensões mostra que a tensão tangencial é sempre positiva e que a tensão radial tem uma zona onde é positiva e outra onde é negativa e que, portanto se anulam para um determinado valor do raio do diafragma. O cálculo da espessura do diafragma por Timoshenko (1975) e Doebelin (1990) é dado por:

$$
t = \sqrt{\frac{820 \times 89 \times 10^6 \times (10 \times 10^{-3})^3 \times (1 - (0.33)^2)}{70 \times 10^9 \times 0.60 \times 10^3}} \approx 2 \times 10^{-3} m
$$

Onde:

*p* – pressão de 70 Kgf [≈ 89 MPa];

*t* – espessura do diafragma em [mm];

 $R$  – raio [mm];

*v* – coeficiente de Poisson [adimensional];

*E* – módulo de elasticidade [GPa];

*yc* – sensibilidade do sensor (strain gage) [mV/V].

A Fig. (8) mostra um extensômetro de quatro elementos utilizado na medida de deformação tangencial e radial do diafragma.

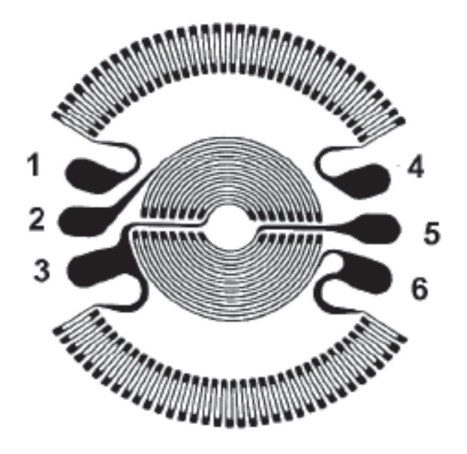

**Figura 8:** Extensômetros utilizados em diafragmas  **Fonte:** Doebelin (1990)

Os extensômetros da zona exterior destinam-se à medida de tensão radial e os interiores à medida da tensão tangencial. Os extensômetros são ligados em ponte de Wheatstone, sendo os exteriores dos ramos R1 e R3 e os interiores dos ramos R2 e R4. Com esta montagem, de quatro extensômetros ativos, aumenta-se a sensibilidade da ponte de Wheatstone e

cancela-se o efeito da temperatura sobre os extensômetros. A relação entre a tensão de saída e a pressão é linear, com erro inferior a 0,3% contanto que a deformação do diafragma na zona central seja inferior a 1/4 da espessura. Os diafragmas são dimensionados para obedecer a este critério. A freqüência máxima é possível medir com este equipamento, dependendo da dimensão dos elementos mecânicos, e havendo sensores capazes de funcionar de 0 a 10 kHz. A proposta do protótipo da célula de carga, suas dimensões e a espessura do diafragma são dadas pela Fig. (9).

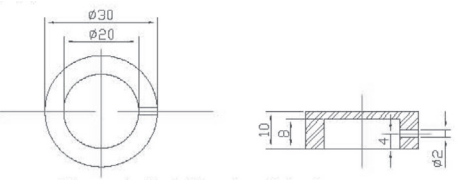

**Figura 9:** Protótipo da célula de carga

# *4.3 Simulação da superfície circular do diafragma da célula de carga*

Para a simulação da superfície circular do diafragma da célula de carga apresentado na Fig. (10) foram usadas uma força de 70 Kgf e uma espessura de 2,0 mm com a função meshgrid. Com a força aplicada na superfície circular, a mesma sofrerá uma deformação máxima. O modelo da superfície gerada é de grade retangular no plano XYZ. A simulação com a função meshgrid foi realizada nos pontos  $x = 50$  e  $y = 50$  a fim de verificar o modelo da superfície gerada. Como pode ser observado, o modelo é retangular.

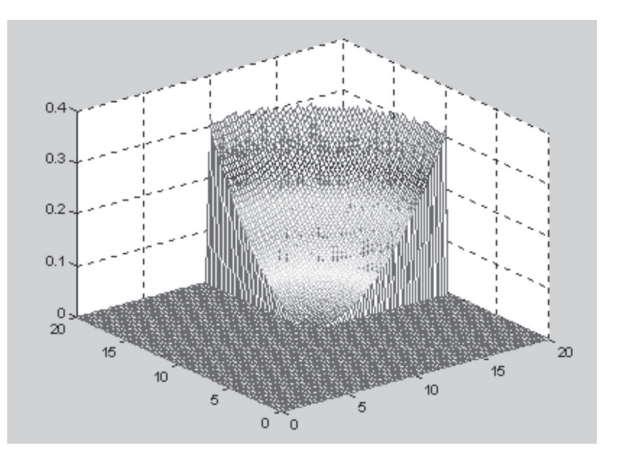

**Figura 10:** Deformação máxima do diafragma nos pontos x = 50 e y = 50

Na Fig. (11) foi aplicada a mesma força de 70 Kgf na superfície circular para a simulação e foi realizado um corte nos pontos  $x = 20$  e y = 30 com a função meshgrid a fim de verificar o modelo da superfície gerada. O modelo da superfície gerada foi retangular.

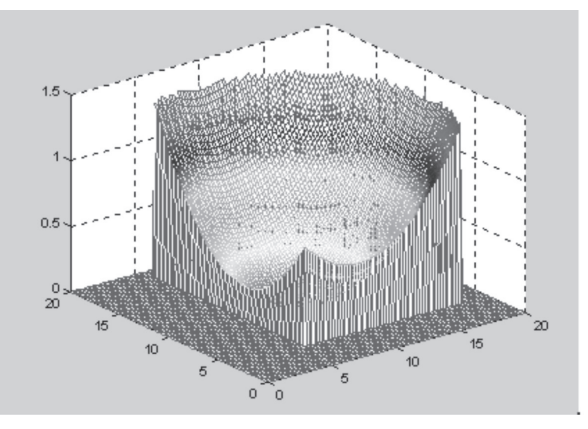

**Figura 11:** Deformação máxima do diafragma nos pontos x = 20 e y = 30

Observa-se que o software MatLab é uma excelente ferramenta para realizar simulações de superfícies empregando o modelo de grade retangular tanto no plano XY como no plano XYZ.

# **5 Conclusão**

O trabalho apresenta a interação entre cálculos, desenho geométrico e simulação computacional por meio do software MatLab na solução do estudo proposto. A relevância dos temas envolvidos é ampliada, uma vez que o tipo e o traçado da representação gráfica do modelo das curvas envolvem modelos matemáticos que fazem a interpolação dos dados no software, gerando, assim, a superfície desejada. O traço marcante das representações das superfícies apresentadas pelo software é em sua maioria do tipo grade retangular, já que este tipo de representação proporciona melhor qualidade estética aos desenhos digitais. Por sua vez, as superfícies de grades triangulares são usadas para simulações onde se deseja obter estudo estrutural. O software MatLab proporciona um ambiente interativo e bastante agradável para o usuário. As superfícies geradas são do tipo retangular e em perspectiva. O MatLab também faz cálculos e resolução de problemas numéricos, cujos resultados são expressos em uma linguagem matemática familiar.

As representações gráficas da superfície circular da célula de carga, geradas durante a simulação computacional, apresentaram-se como do tipo de grade retangular e em perspectiva. Desta maneira, este resultado melhorou a percepção da característica da superfície modelada.

## **6 Referências**

ANDERSON, D. P. Hidden line elimination in projected grid surfaces. *ACM Transactions on Graphics (TOG),* New York, v. 1, p. 274-288, 1982

ARAUJO, W. T. et al., 2003, A modelagem digital de elevação como instrumento de análise da ocupação do sitio urbano, In: CONGRESSO BRASILEIRO DE CARTOGRAFIA, 21., 2003, Belo Horizonte. *Anais*... Belo Horizonte: Sociedade Brasileira de Cartografia, 2003. v. 1. p. 1-5.

ASBHY, M. F. *Materials selection in mechanical design*. Oxford: Pergamon Press, 1992. 303 p.

CARMO, P. F. *Simulação computacional e representação gráfica digital da superfície do diafragma circular da célula de carga usando o software MatLab*. 56 f. Trabalho apresentado como parte dos requisitos do Concurso Público para Professor Adjunto 1 do Departamento de Expressão Gráfica – EGR, da Universidade Federal de Santa Catarina – UFSC, no campo de Conhecimento Métodos de Representação, referente ao Edital número 034/DDPP/2009.

COELHO, G. B. *Análise e simulação do processo de transformação de chuva em vazão com suporte de Sistema de Informação Geográfica* (SIG). 2006. 81 f. Dissertação (Mestrado em Ciências Geodésicas e Tecnologias da Geoinformação)-Programa de Pós-graduação em Ciências Geodésicas e Tecnologias da Geoinformação, Universidade Federal de Pernambuco, Recife, 2006.

CORMEN, T. H. et al. *Algoritmos*: teoria e prática. Rio de Janeiro: Campus, 2002.

DOEBLIN, E. O. *Measurement systems*: application and design. 4<sup>th</sup> ed. New York: MacGraw-Hill, 1990.

FELGEURIAS, C. A. Modelagem numérica de terreno. In: INTRODUÇÃO ao SIG. São José dos Campos: Instituto Nacional de Pesquisas Espaciais, 1998.

FORCELLINI, F. A. *Projeto para manufatura*. Departamento de Engenharia Mecânica, Universidade Federal de Santa Catarina, Florianópolis, 2003. Apostila.

GAVIRA, M. O. *Simulação computacional como uma ferramenta de aquisição de conhecimento*. 2003. 150 f. Dissertação (Mestrado em Engenharia de Produção)-Escola de Engenharia de São Carlos, Universidade de São Paulo, 2003.

GIULIATTI, S. et al., 2002 A simulação computacional aplicada na área médica. In: CONGRESSO DE INICIAÇÃO CIENTIFICA DE RIBEIRÃO PRETO, 3., 2002, Ribeirão Preto. *Anais*... Ribeirão Preto: Universidade de Ribeirão Preto, 2002. v. 1. p. 122.

HITCHCOCK, R. J. Advancing Lighting and a Daylinghting Simulation: The Transition From Analysis to Design aid Tool" In: BUILDING simulation : seventh International IBPSA Conference. Madison, 1995. p. 308-315.

ITAME, O. Y. *Controle de qualidade aplicado na modelagem digital de terreno*. 106 f. Dissertação (Mestrado em Ciências e Tecnologia)-Programa de Pós-Graduação em Ciências Cartográficas, Faculdade de Ciência e Tecnologia da Universidade Estadual Paulista, São Paulo, 2001.

THE MATHWORKS: Symbolic Math Toolbox for use with MatLab, MatLab User's Guide, version 6". Upper Saddle River, NJ: Prentice Hall, 2000.

NAMIKAWA, L. M. et al. *Modelagem numérica de terreno e aplicações*: INPE-9900-PUD/129. São José dos Campos: Ed. INEP. 2003.

PETTINATI, F. *Modelamento digital e representação gráfica de superfícies*. 1983. 177 f. Dissertação (Mestrado em Engenharia)-Programa de Pós-Graduação em Engenharia da Escola Politécnica, Universidade de São Paulo, Sã Paulo, 1983.

PEUCKER, T. K.; DOUGLAS, G. H. Detection of Surface-specific Points by Local Parallel Processing of Discrete Terrain Elevation Data Computer Graphics and Image Processing. *Computer Graphics and Image Processing,* v. 4. p. 375-387, 1975.

PINHO, M. S. *Origens da computação gráfica*. Disponível em < http://www.inf.pucrs.br/~pinho/CG/Aulas/Intro/intro. htm >. Acesso em: 22 jul. 2009.

SANTOS, R. J. *Introdução ao MatLab*. Belo Horizonte: Departamento de Matemática-ICEx,Universidade Federal de Minas Gerais, 2005. Apostila.

SILVA, J. G. S. et al. Uma experiência didática com base no emprego do Matlab nos cursos de graduação da Faculdade de Engenharia da UERJ. In: WORLD CONGRESS ON ENGINEERING AND TECHNOLOGY EDUCATION - WCETE, Georgia. *Proceedings*... Georgia: Education Society Publications - IEEE, 2004. v. 1. p. 1-5.

TAVARES, S. G. *Simulação computacional para projeto de iluminação em arquitetura*. 2007. 169 f. Dissertação (Mestrado em Arquitetura)-Programa de Pós-graduação em Arquitetura da Universidade do Rio Grande do Sul, Porto Alegre, 2007.

THOMAZINI, D. et al. A utilização da simulação computacional na confecção de órteses alternativas para membros superiores. *Revista Tecnologia*, Fortaleza, v. 25, n. 1, p. 74-79, 2004.

TIMOSHENKO, S. *Resistência dos materiais*. Rio de Janeiro: LTC, 1975. v. 2.

TONON, T. R. *Tutorial MATLAB 6.5.* Disponível em: <http:// www.ime.unicamp.br/~marcio/tut2005/matlab/046655Thais. pdf>. Acesso em: 20 jul. 2009.

TORIAKI, J. I.; FUKUMURA, T. Extractions of structural information from gray pictures. *Computer Graphics and Image Processing*, v. 7. p. 30-51, 1978.

## **Sobre o autor**

# **Paulo Francisco do Carmo**

Engenheiro Mecânico. Mestre em Engenharia, área de Projeto e Sistemas Mecânicos, Universidade Federal de Santa Catarina – UFSC. Professor do Ensino Básico Técnico Tecnológico do Instituto Federal Catarinense - IFC. Doutor em Engenharia Mecânica pela Universidade Federal de Santa Catarina – UFSC.